## Interactive Application Showcasing Planning Techniques

Elia Hänggi

11. September 2023

#### Introduction

# **EAST<br>DÖWNWARD** UNREAL **ENGINE**

#### Blocksworld

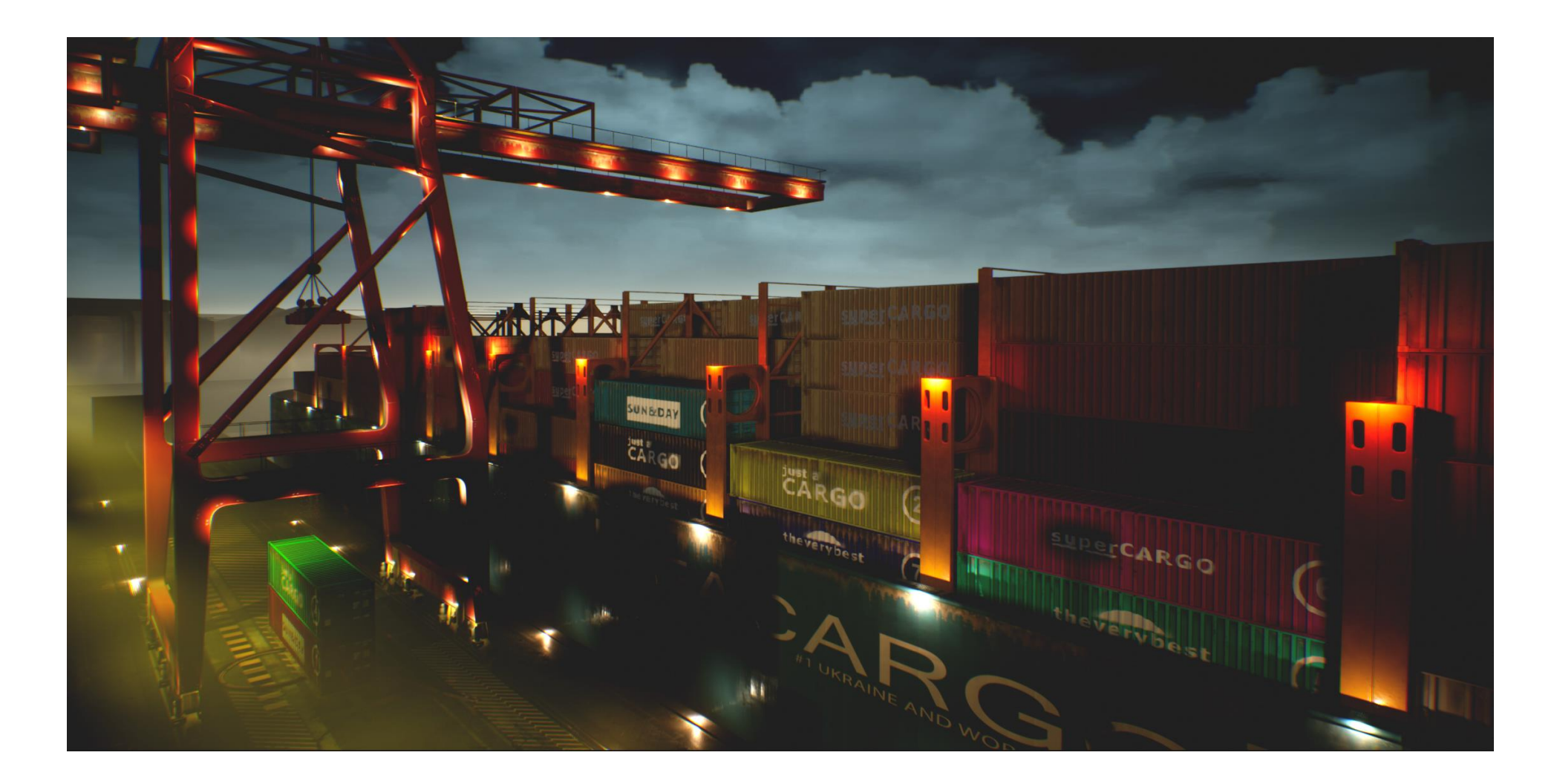

## Blocksworld

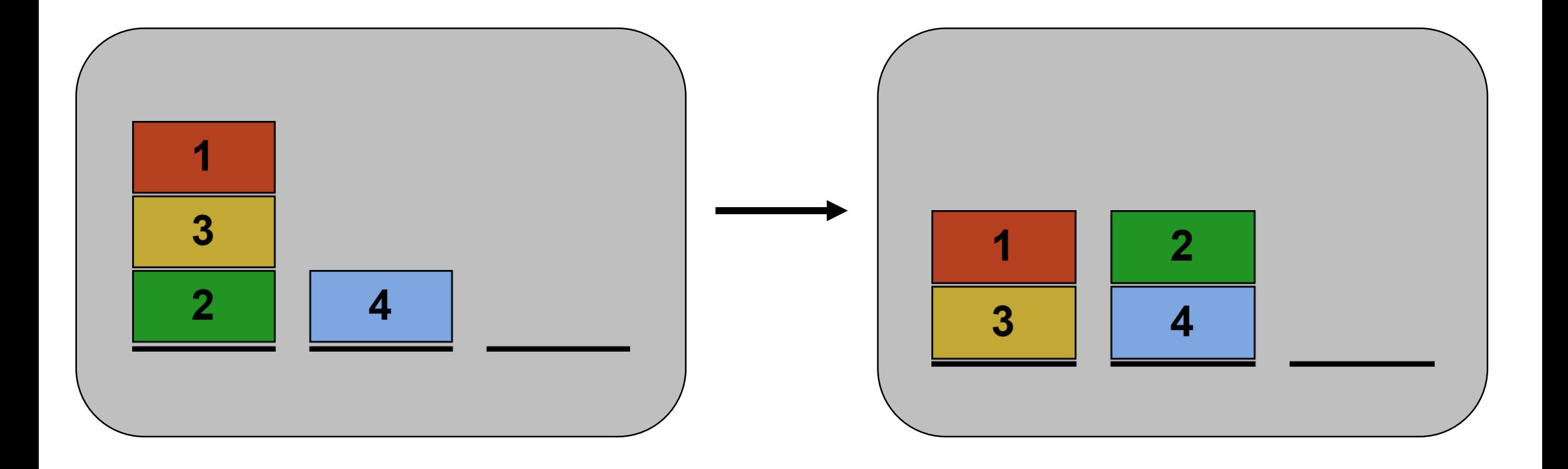

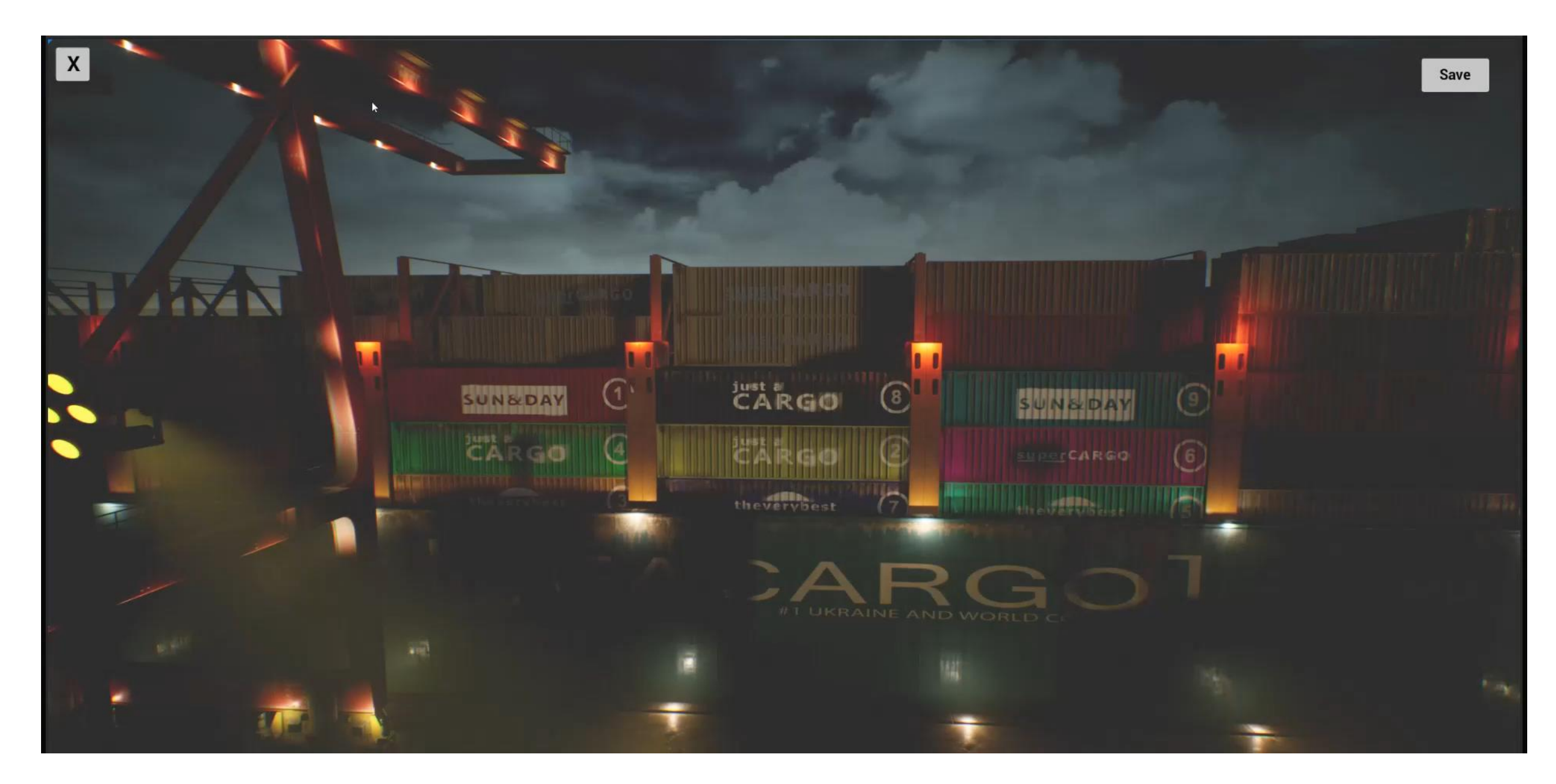

• Set of States

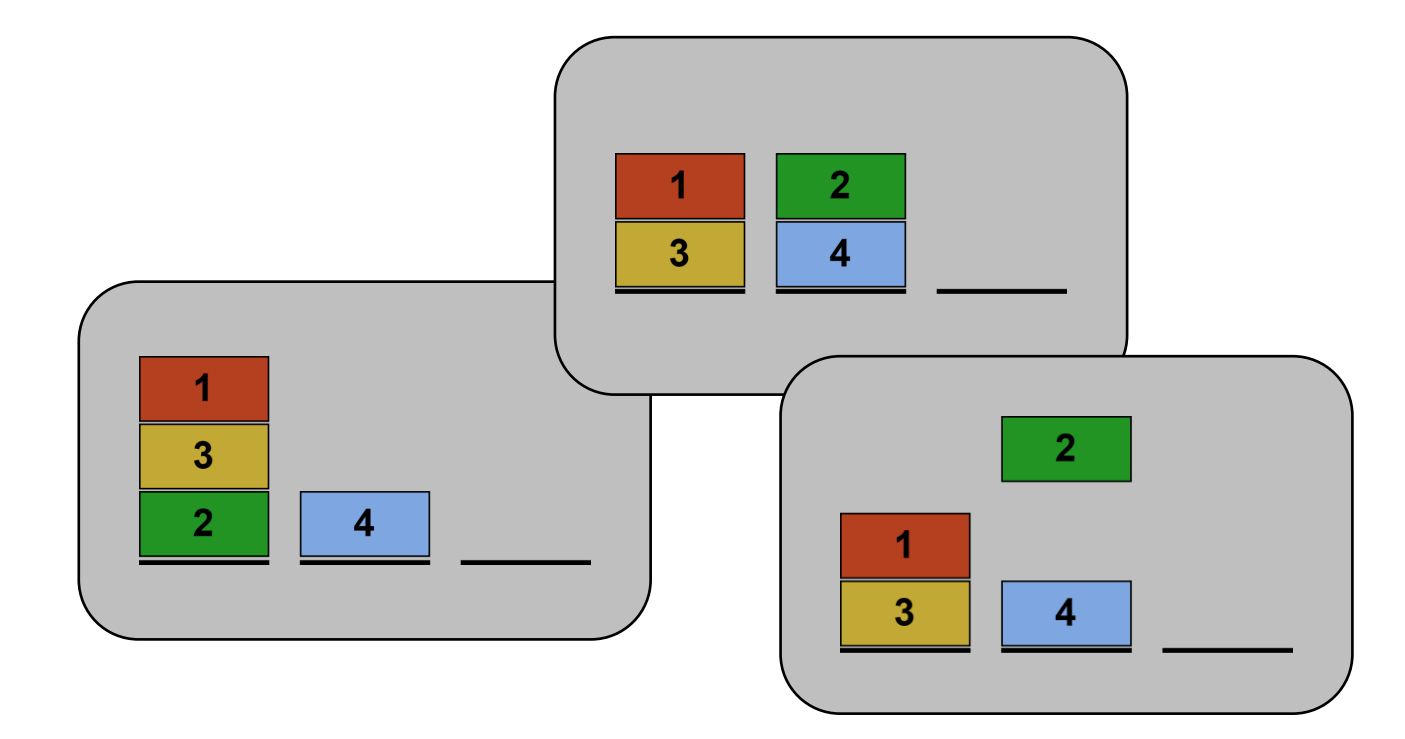

- Set of States
- Set of Actions

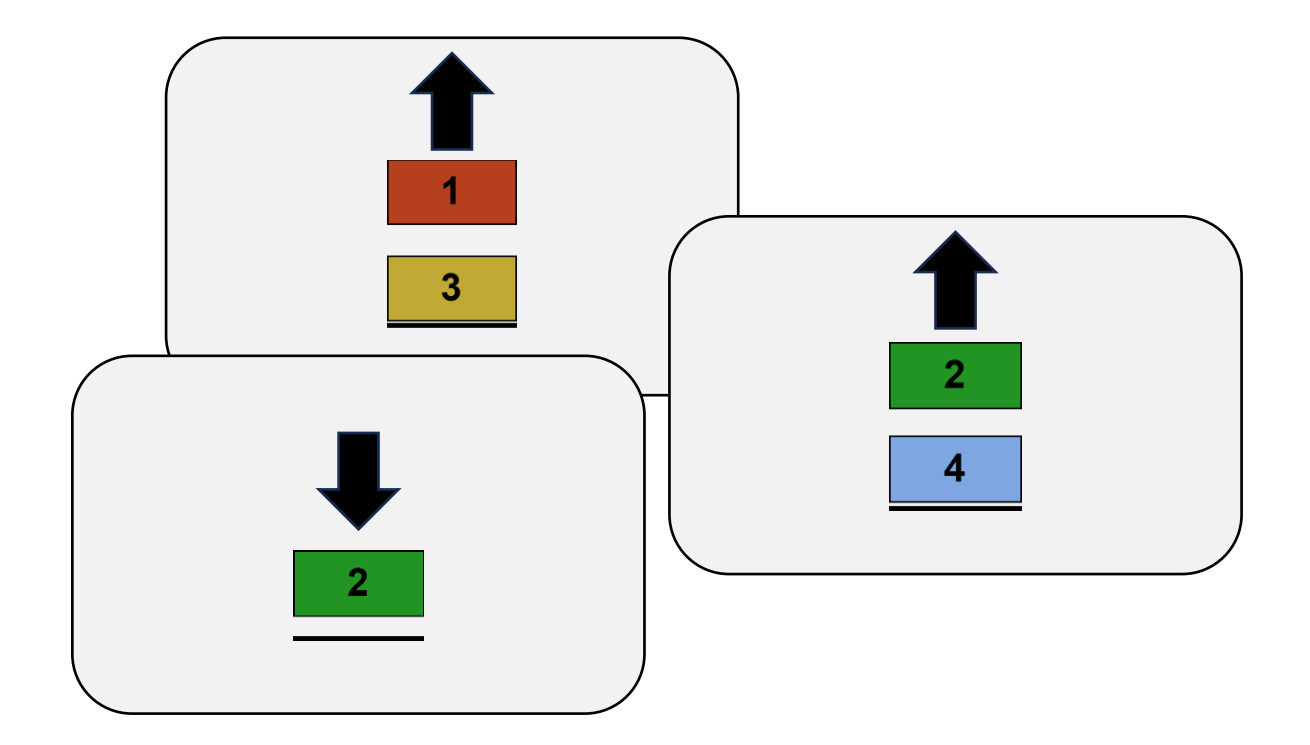

- Set of States
- Set of Action
- Action costs

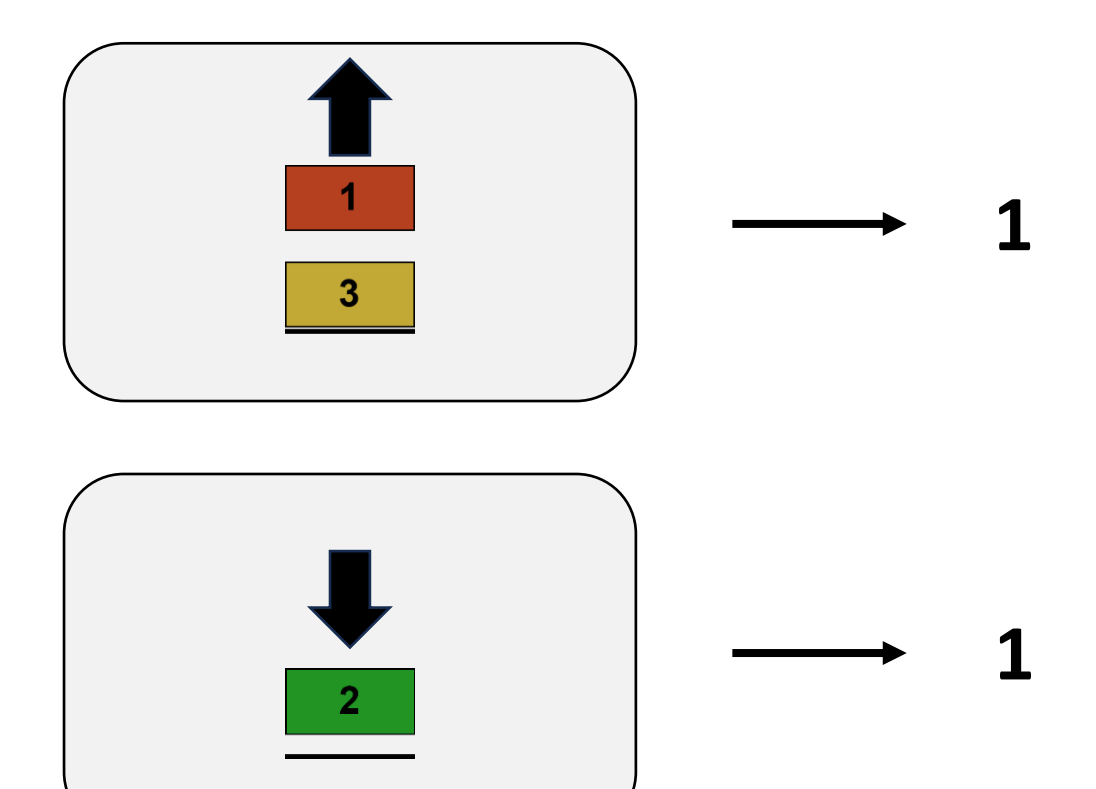

- Set of States
- Set of Actions
- Action costs
- Transition relation

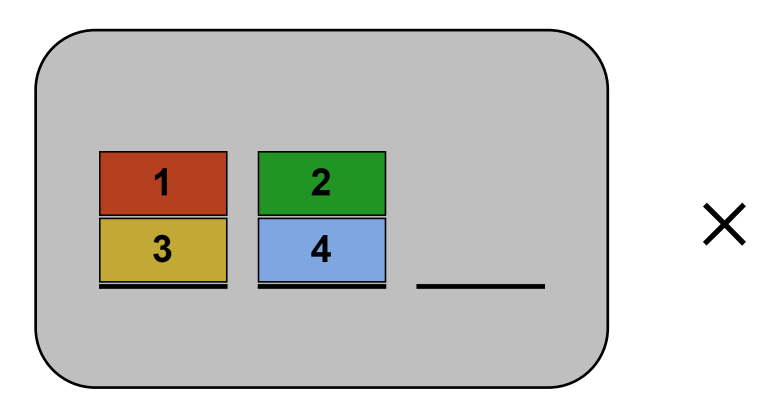

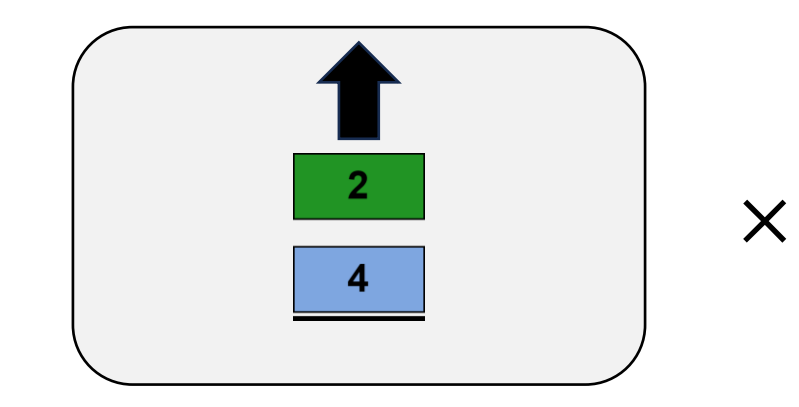

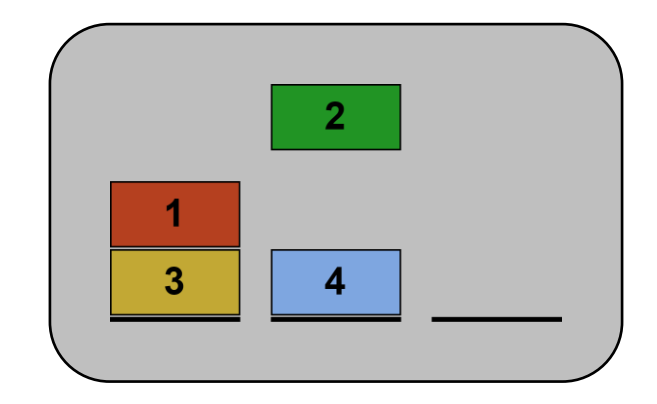

- Set of States
- Set of Actions
- Action costs
- Transition relation
- Initial state

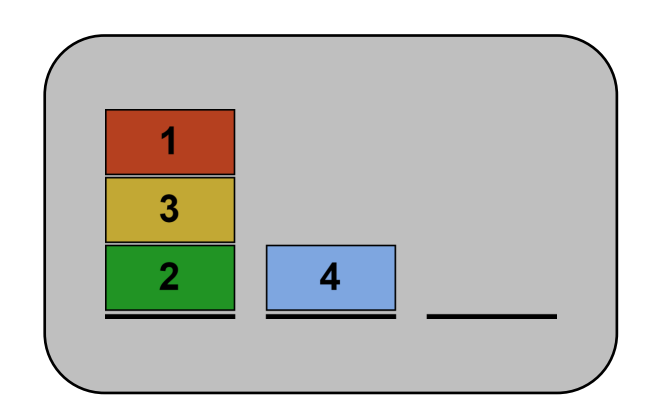

- Set of States
- Set of Actions
- Action costs
- Transition relation
- Initial state
- Set of goal states

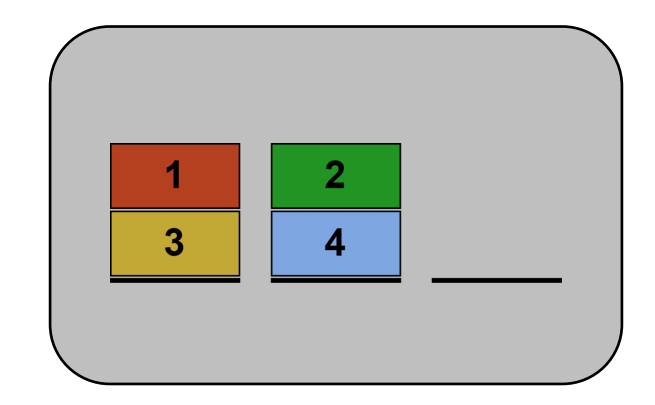

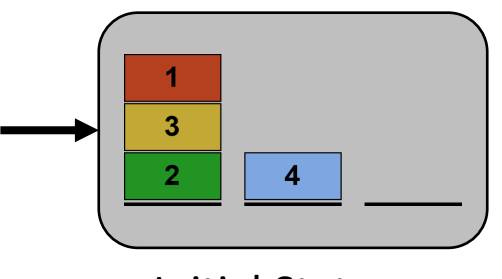

Initial State  $s_I$ 

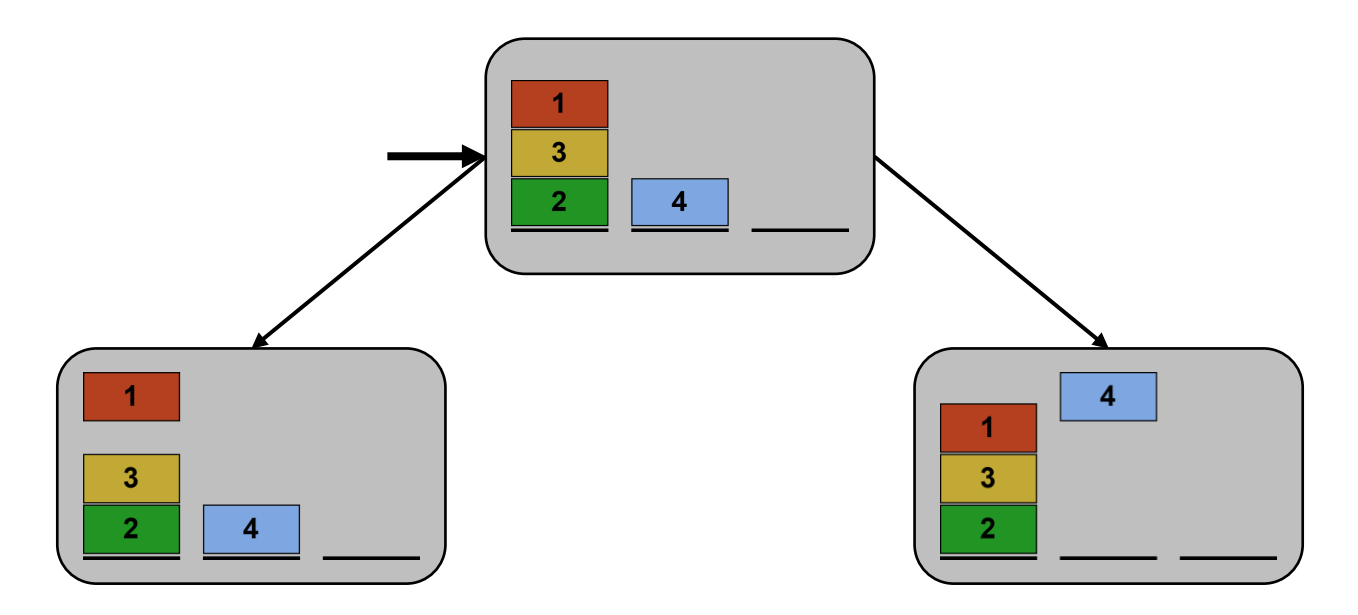

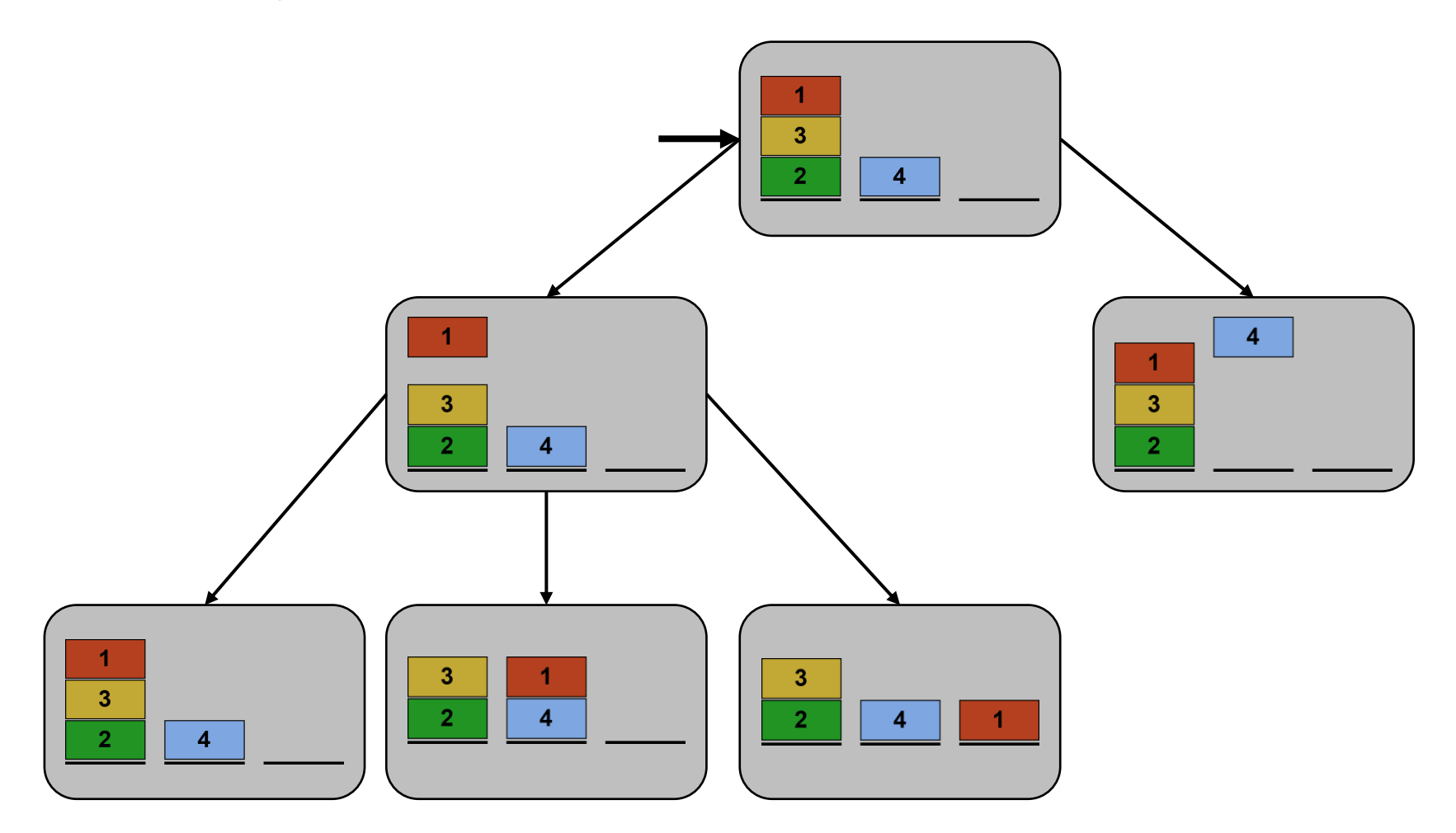

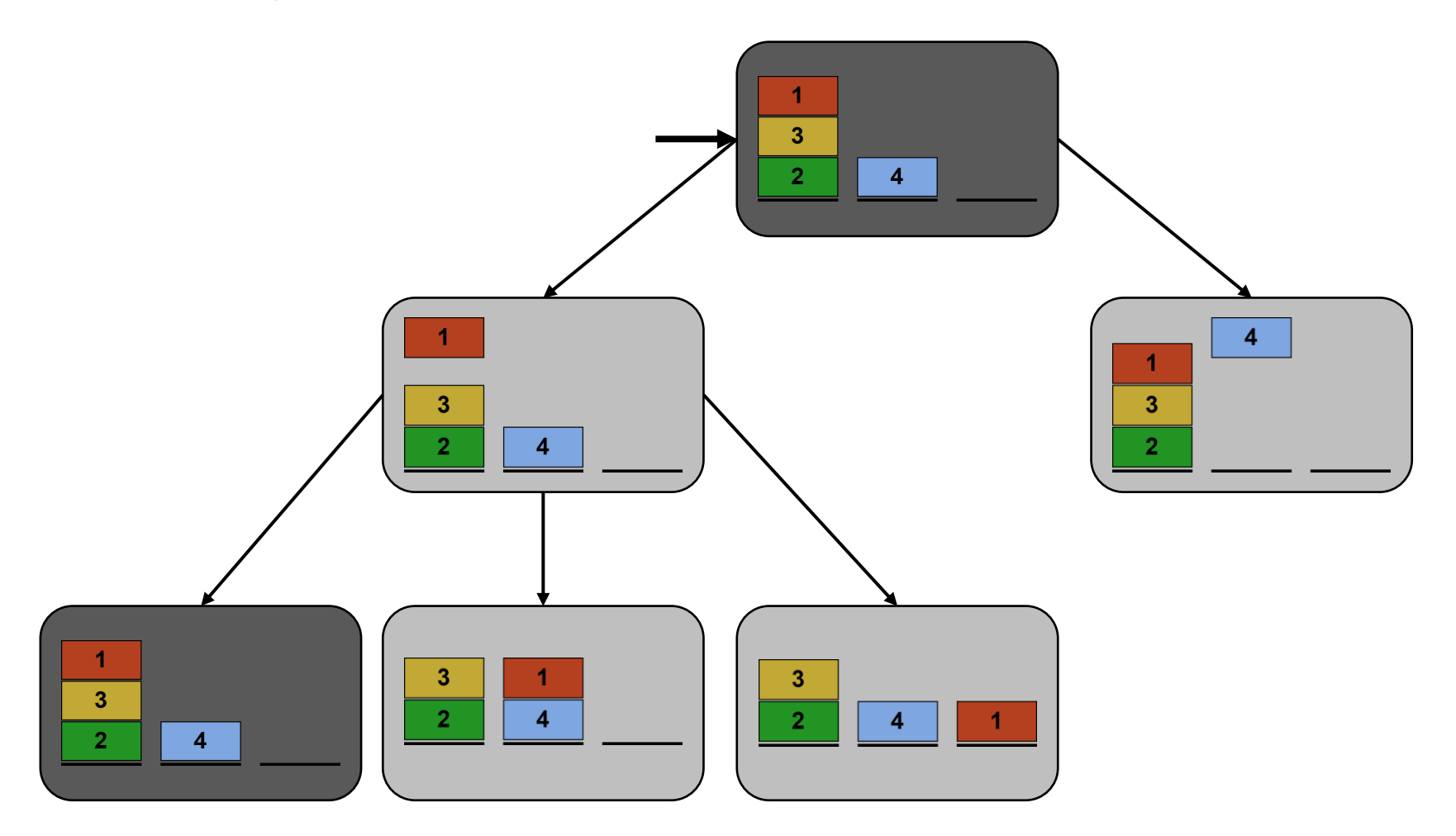

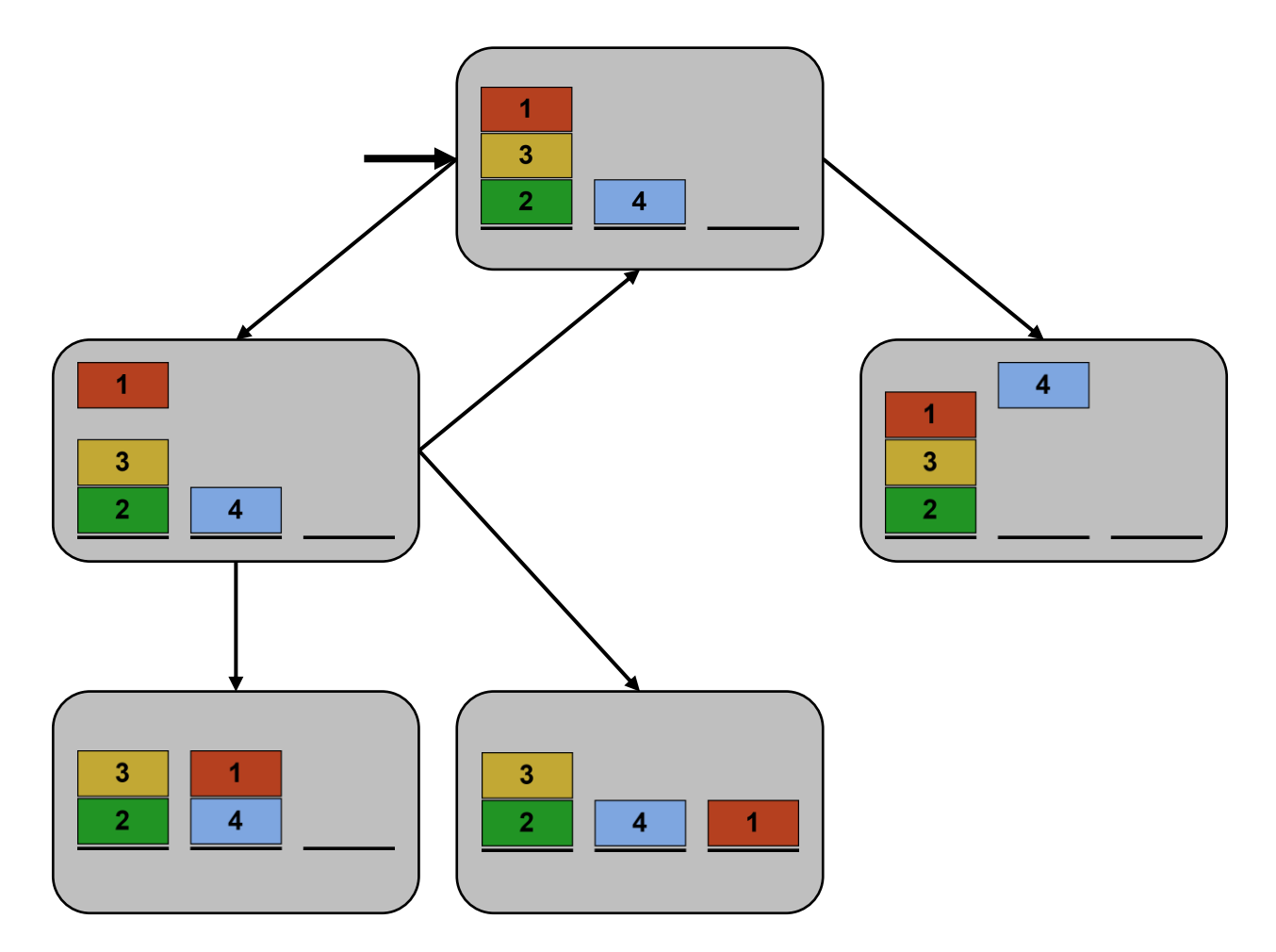

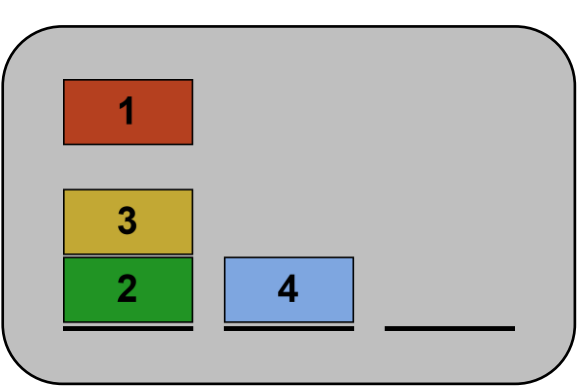

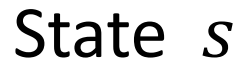

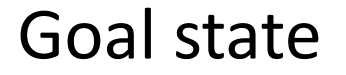

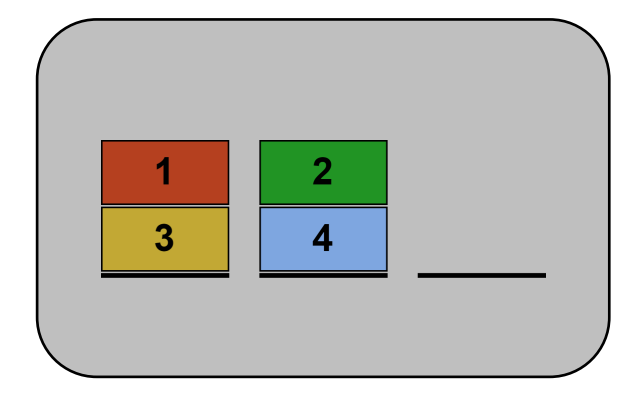

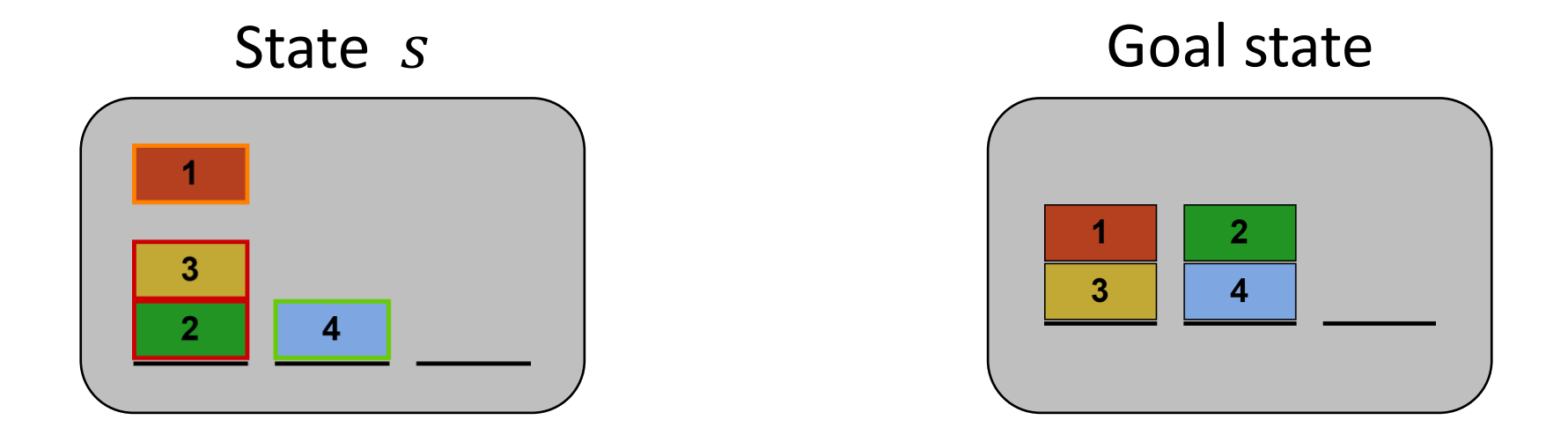

$$
h_{\text{Blocks}}(s) = 2 \cdot 2 + 1 = 5
$$

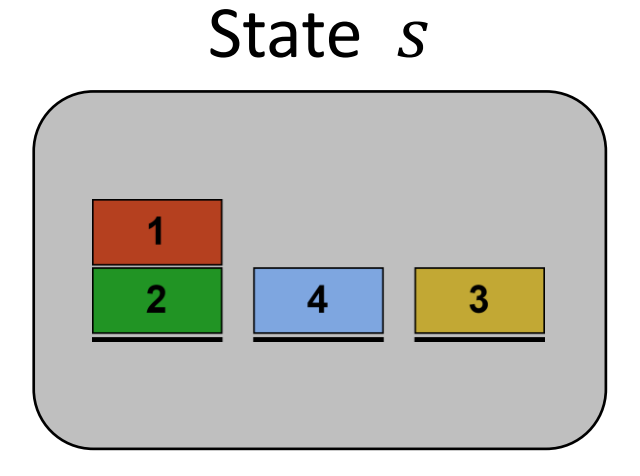

Goal state

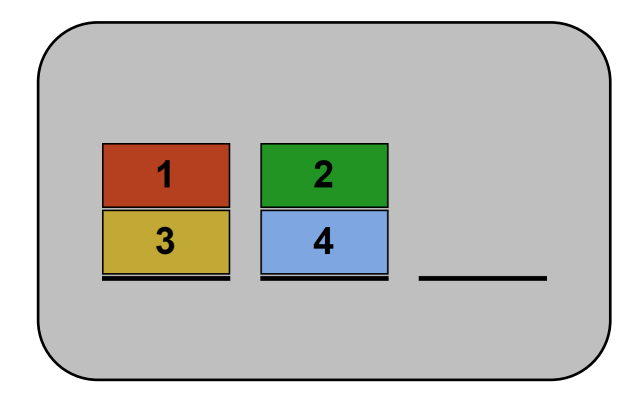

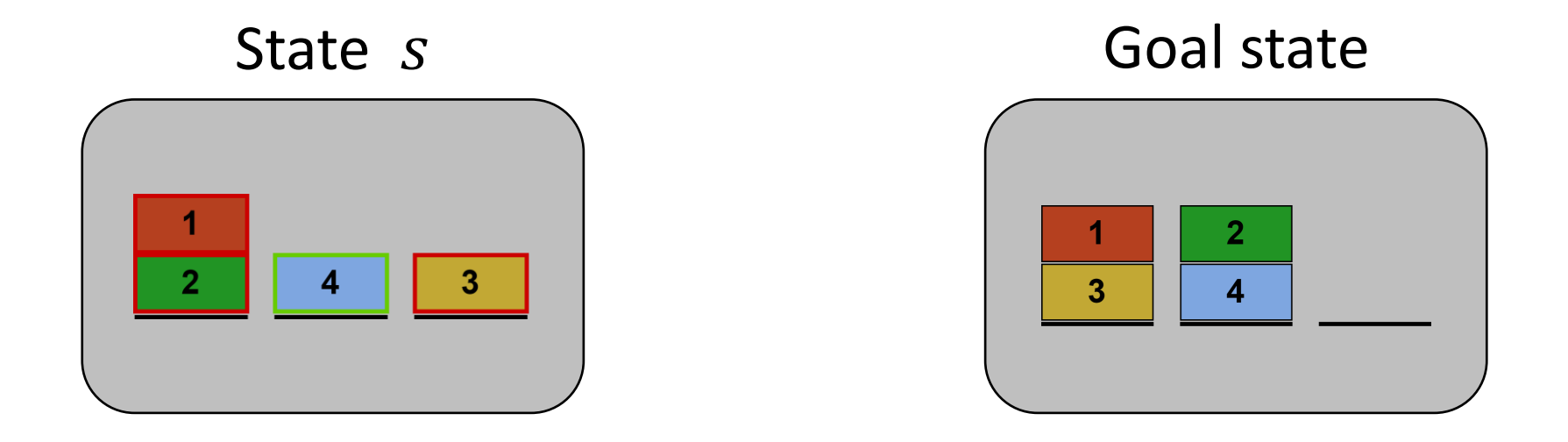

$$
h_{\text{Blocks}}(s) = 3 \cdot 2 = 6
$$

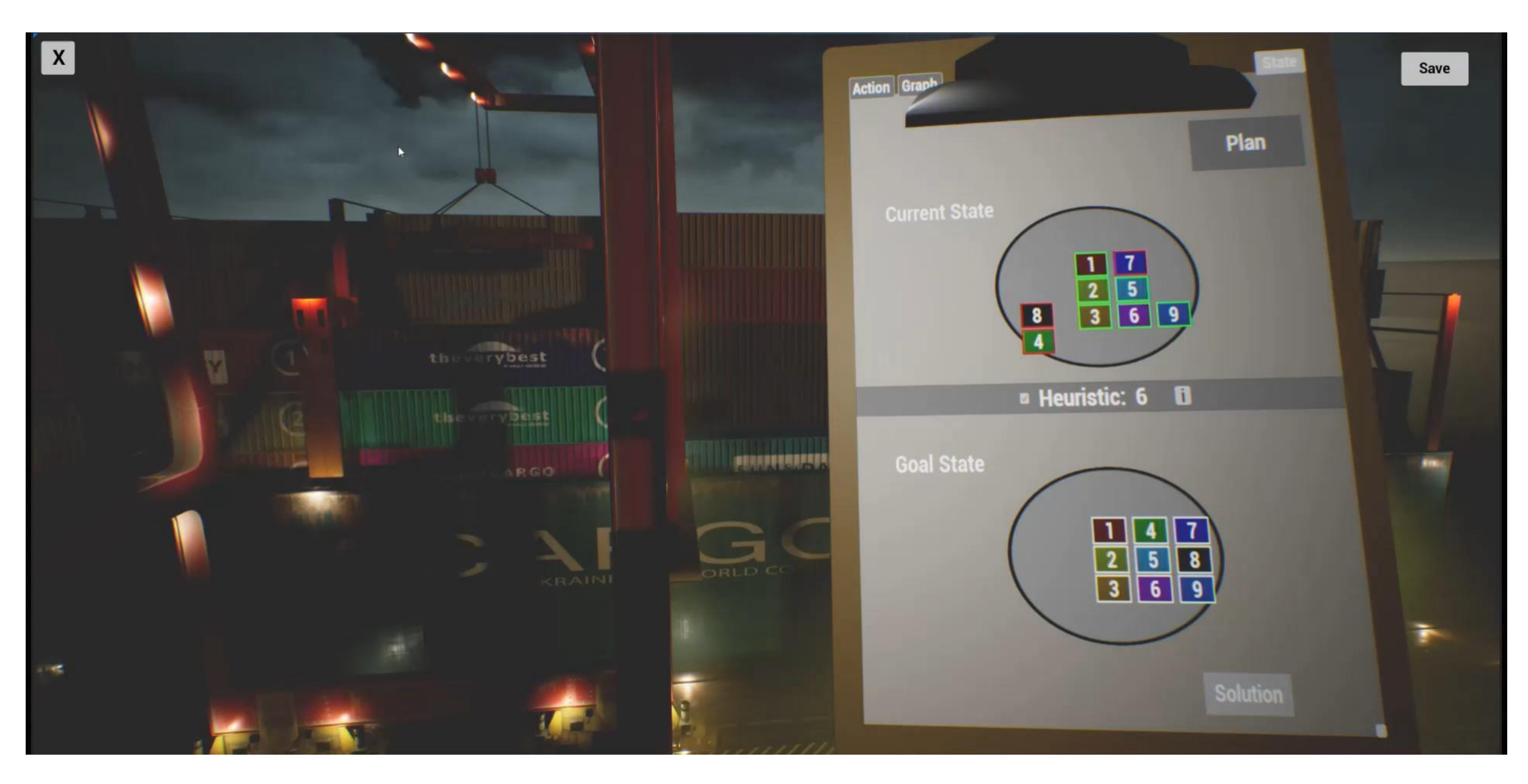

#### Best-first search

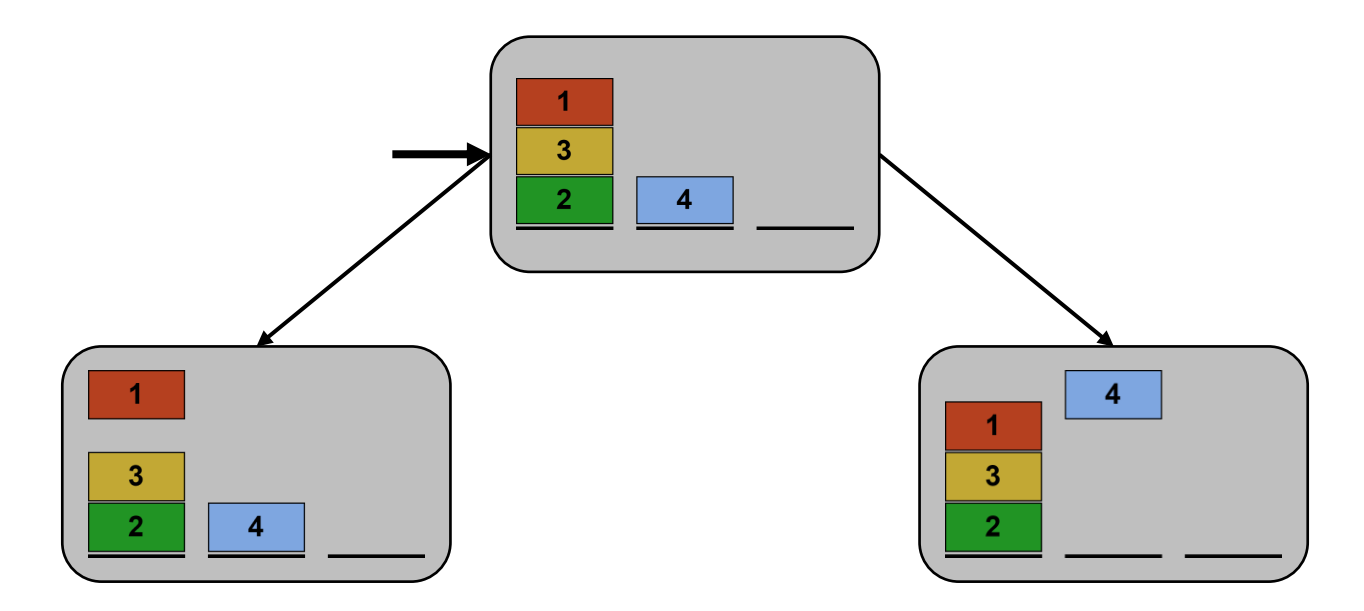

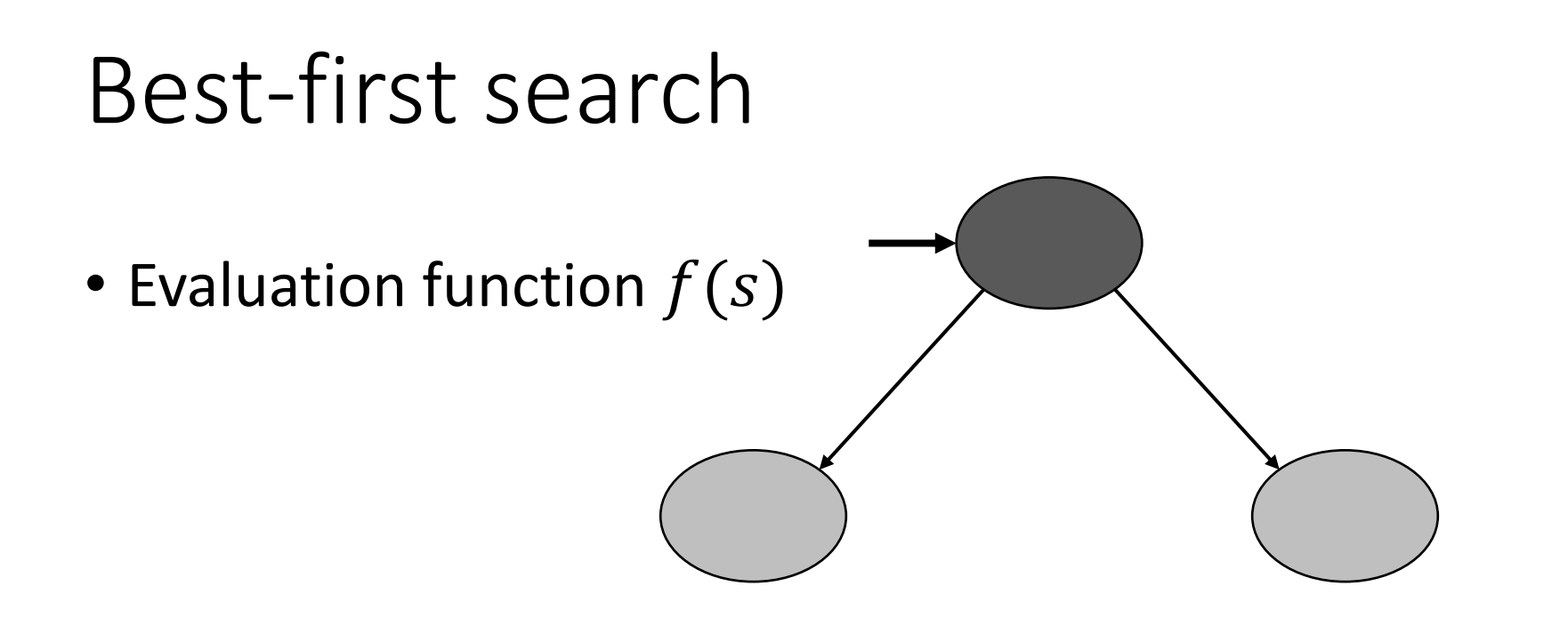

#### Best-first search

•  $f(s) = h(s)$ 

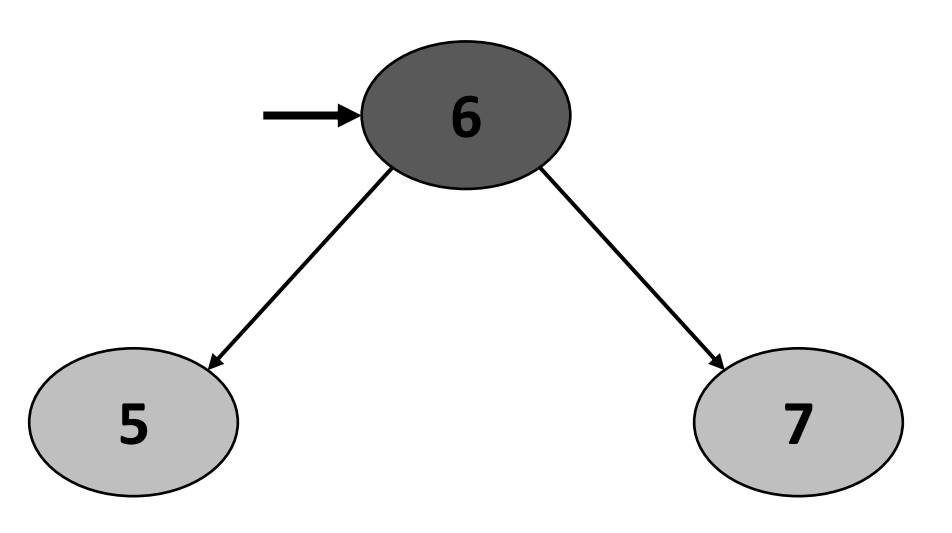

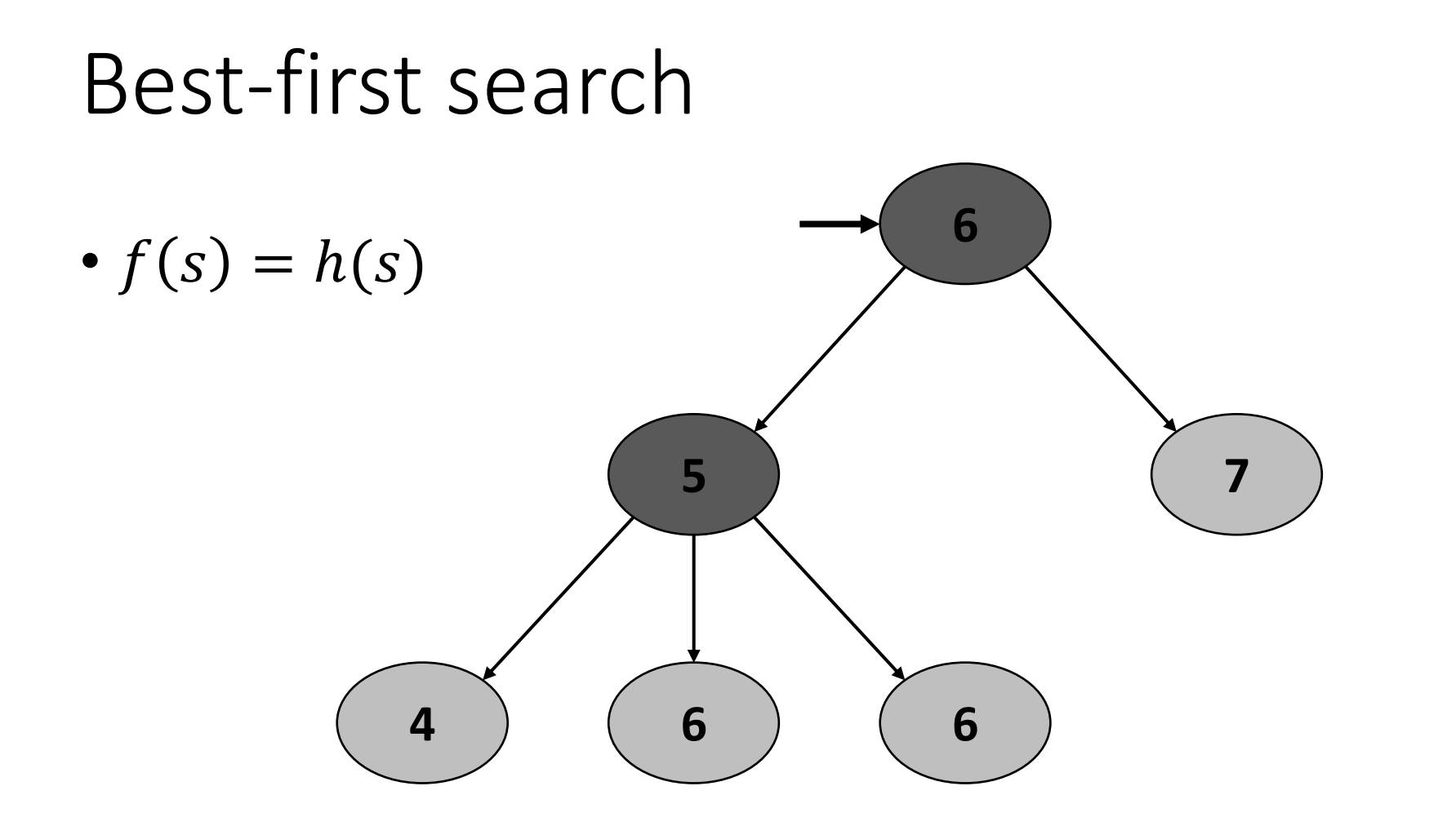

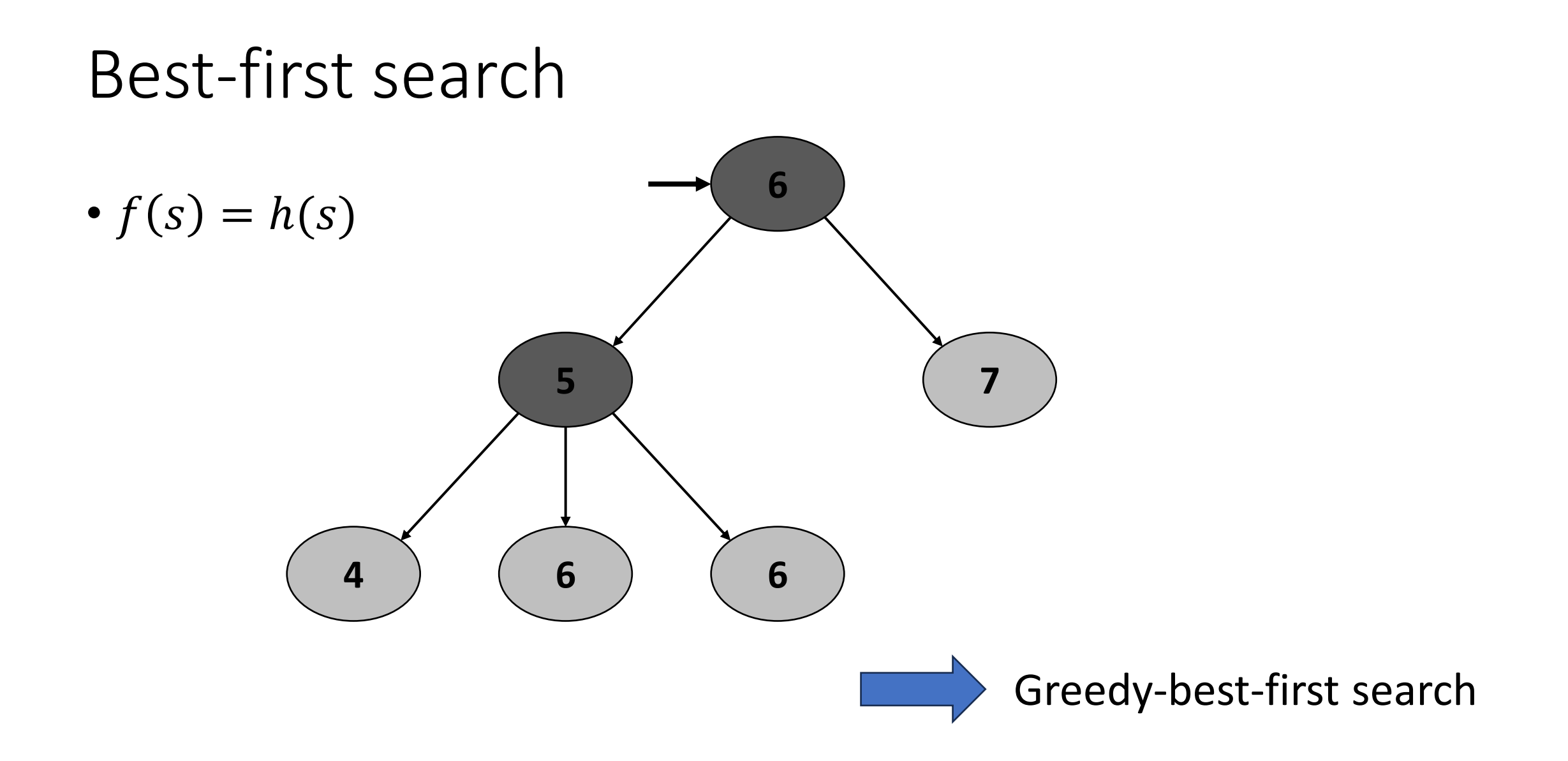

#### Best-first search

•  $f(s) = h(s)$ 

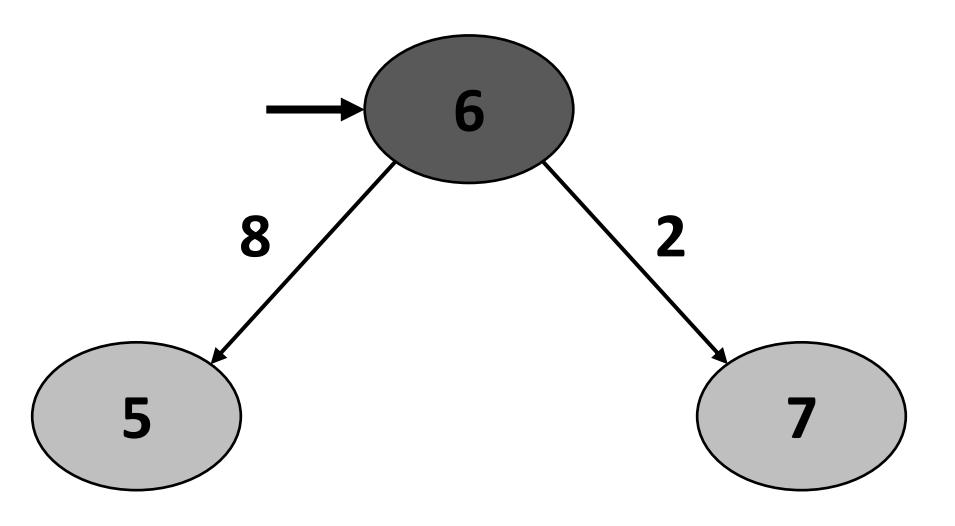

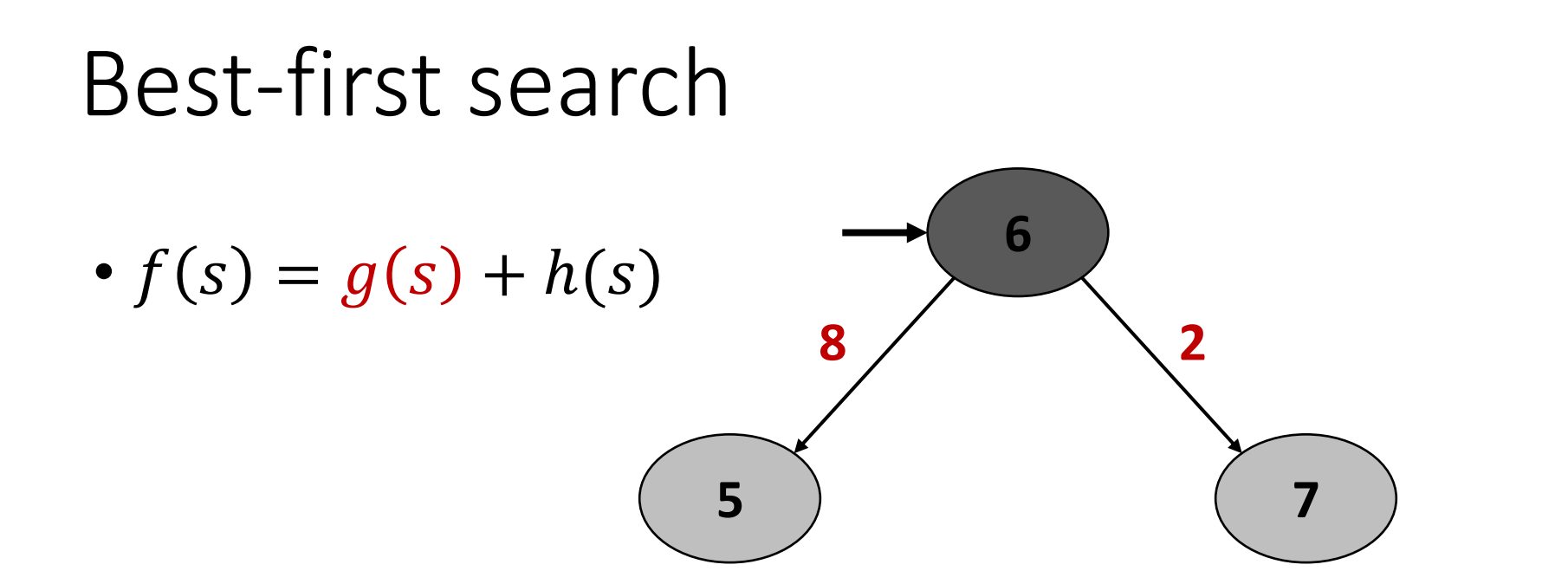

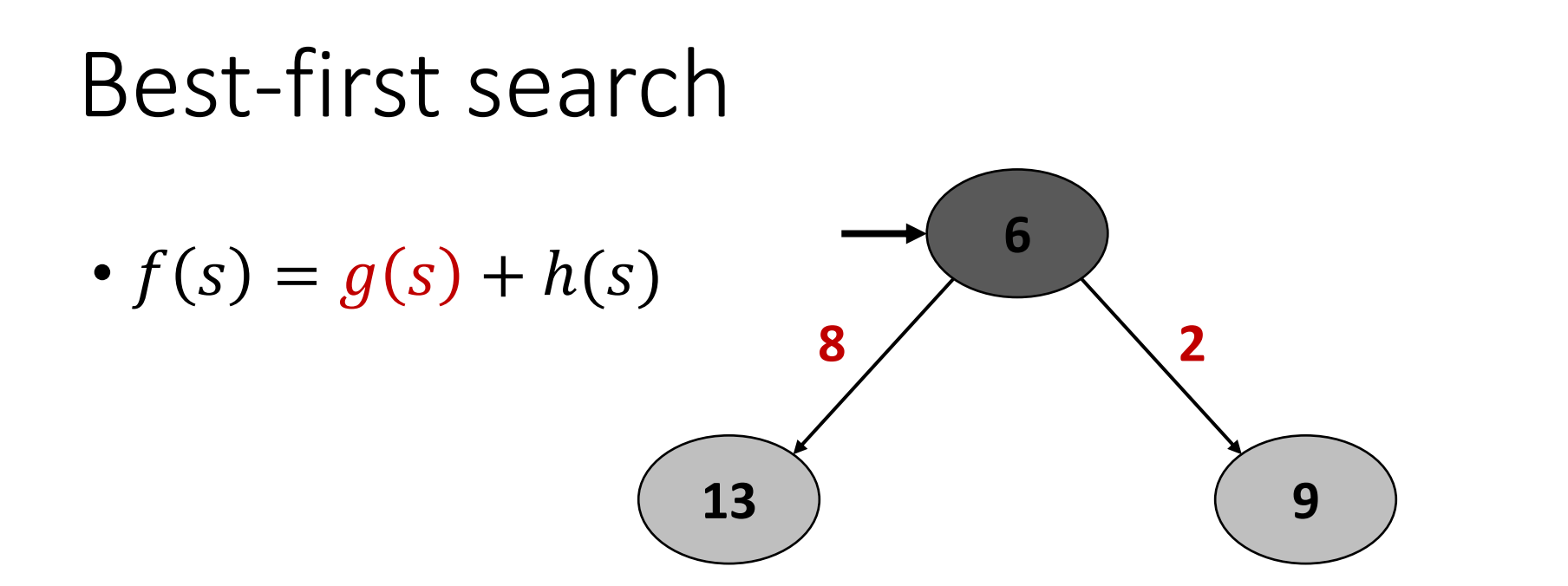

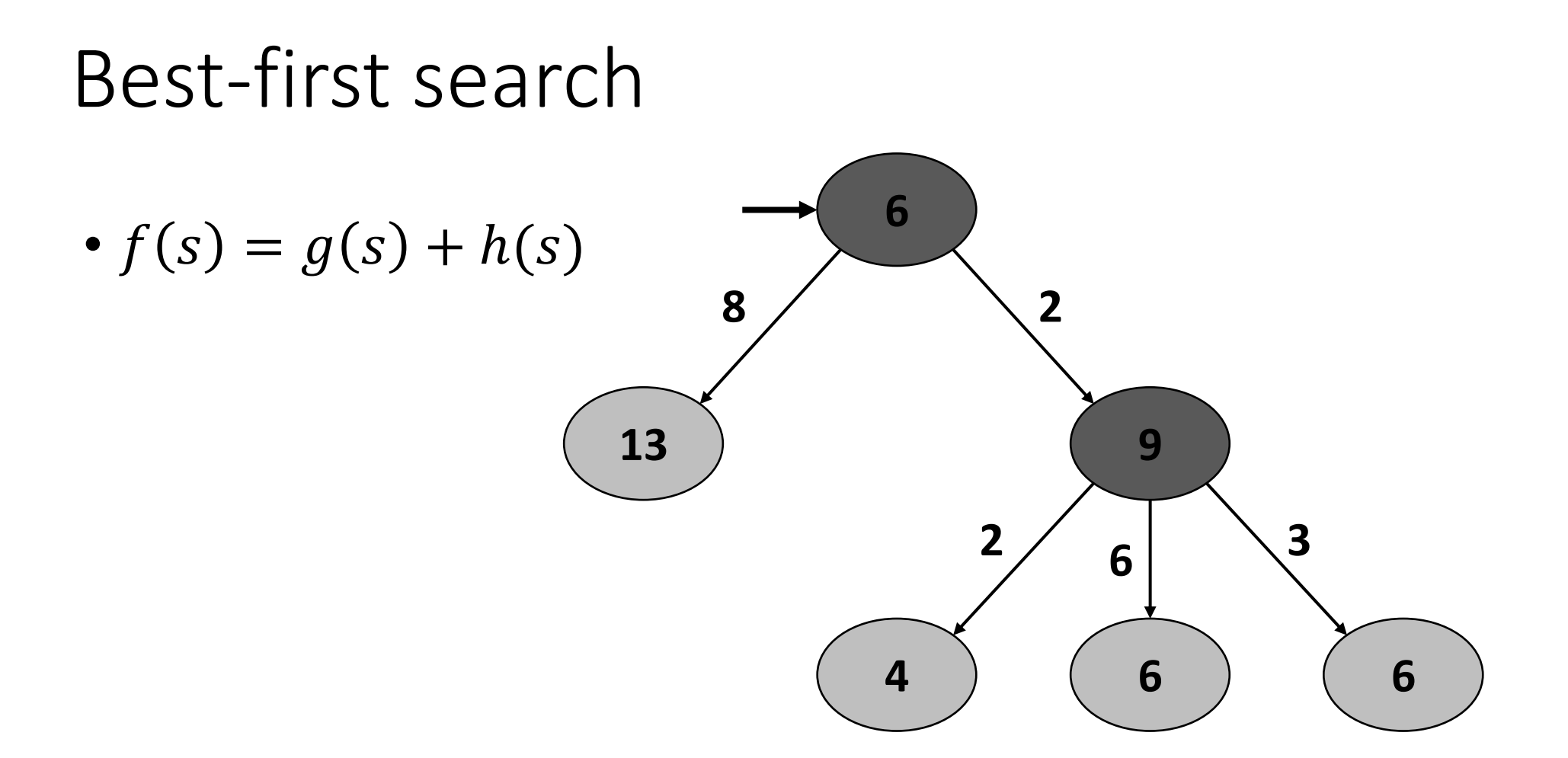

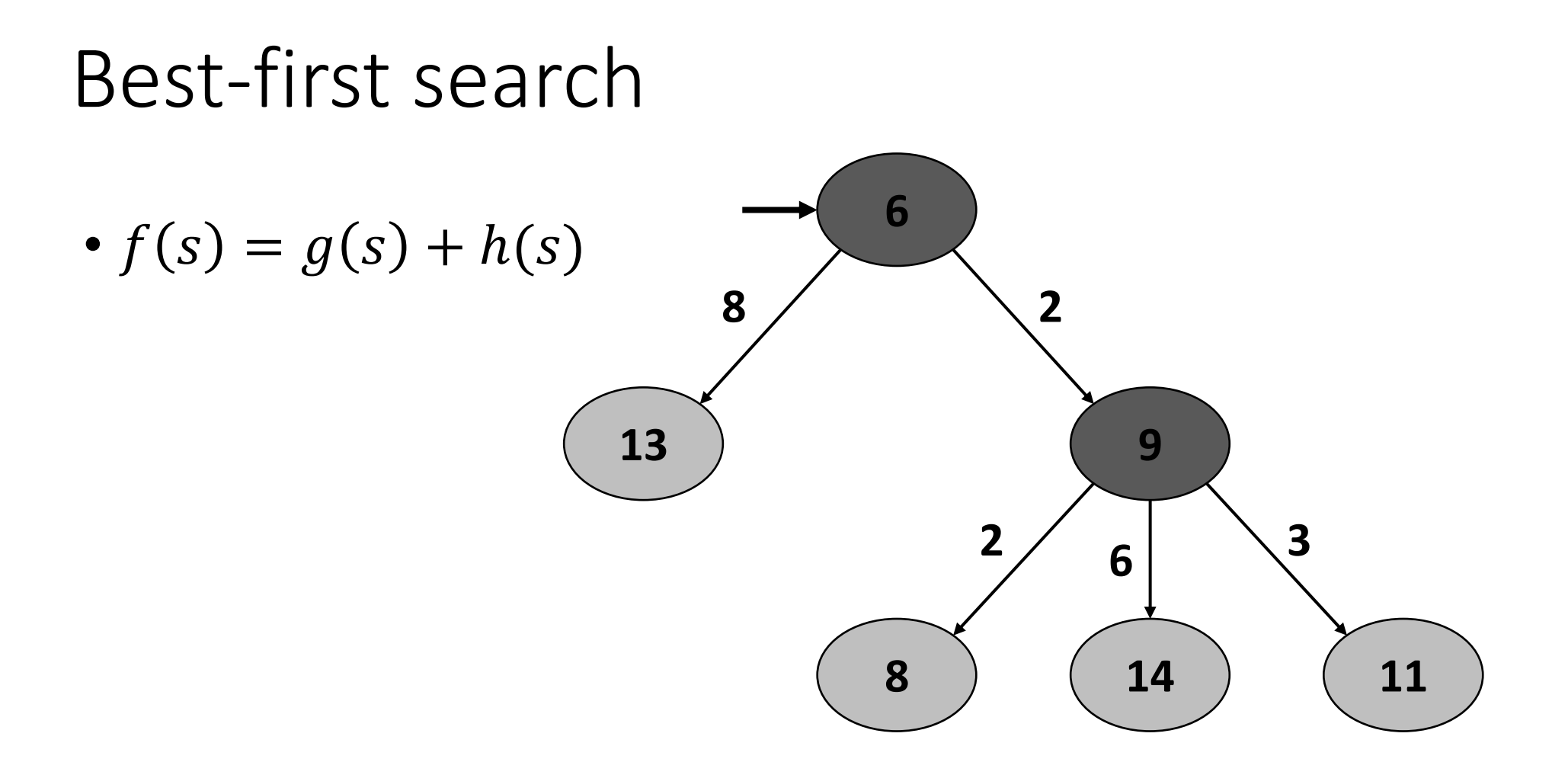

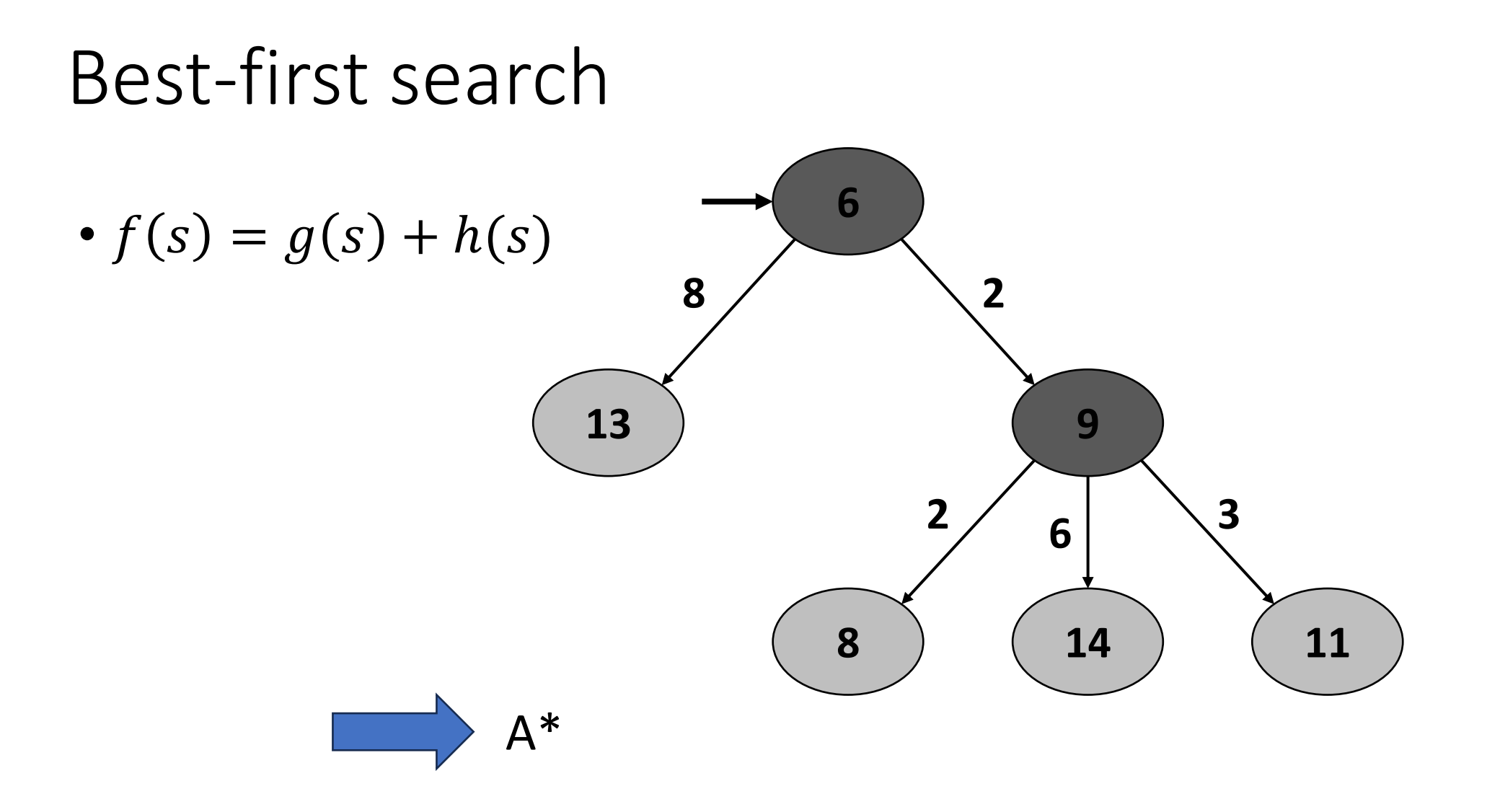

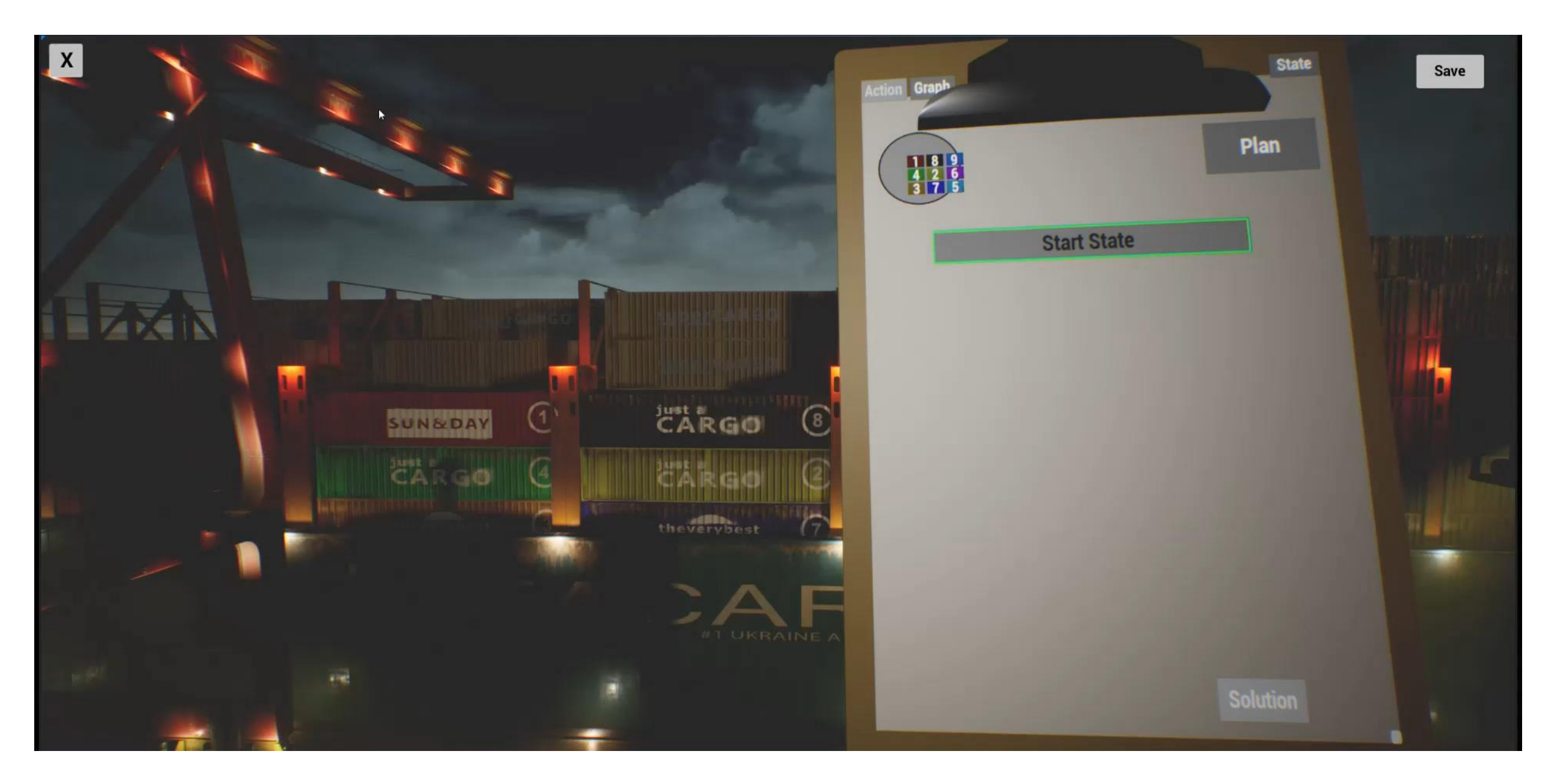

## Fast Downward in the application

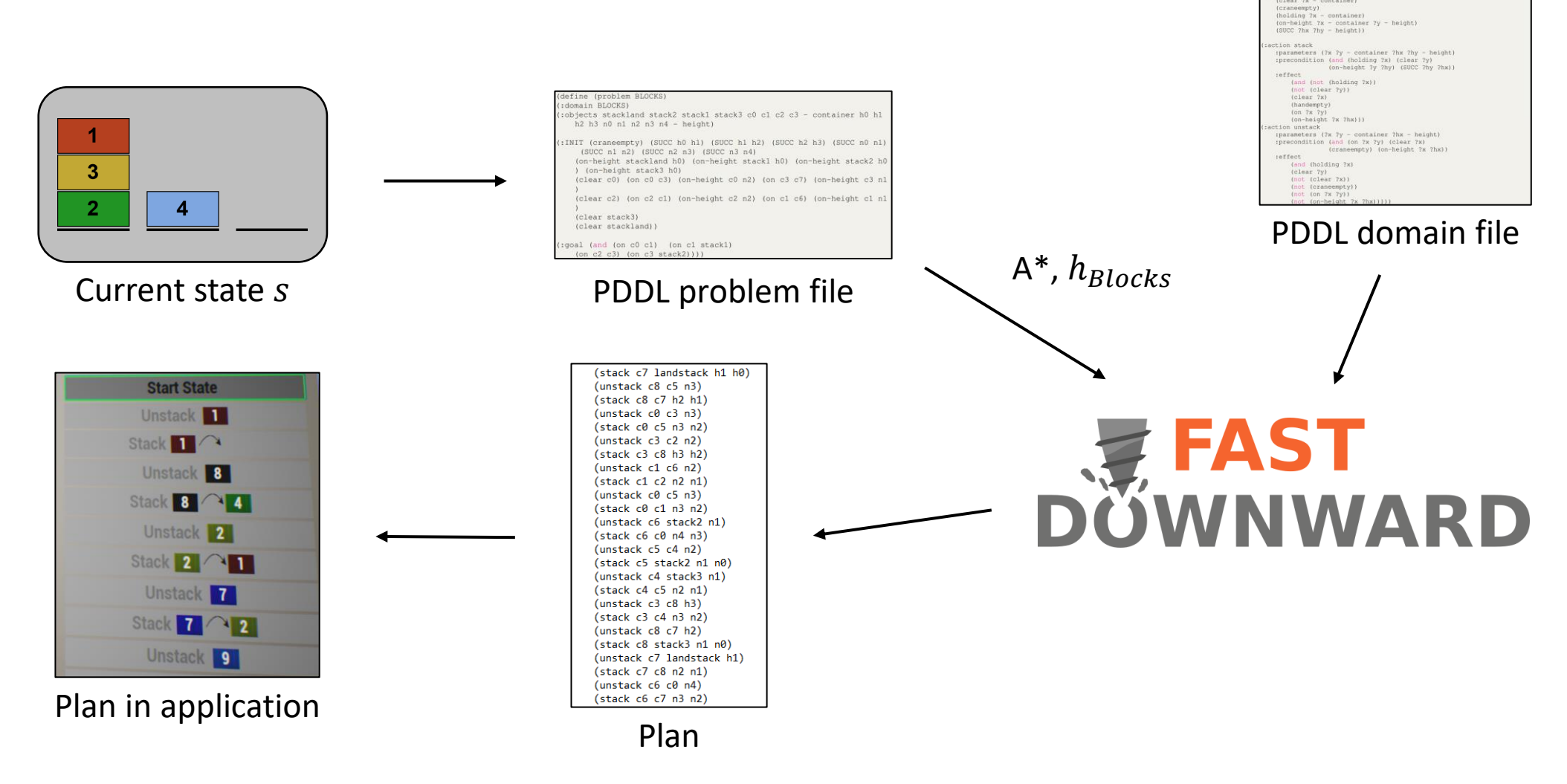

ents (strips) ypes block height)<br>redicates (on 7x 7y - container<br>(clear 7x - container)

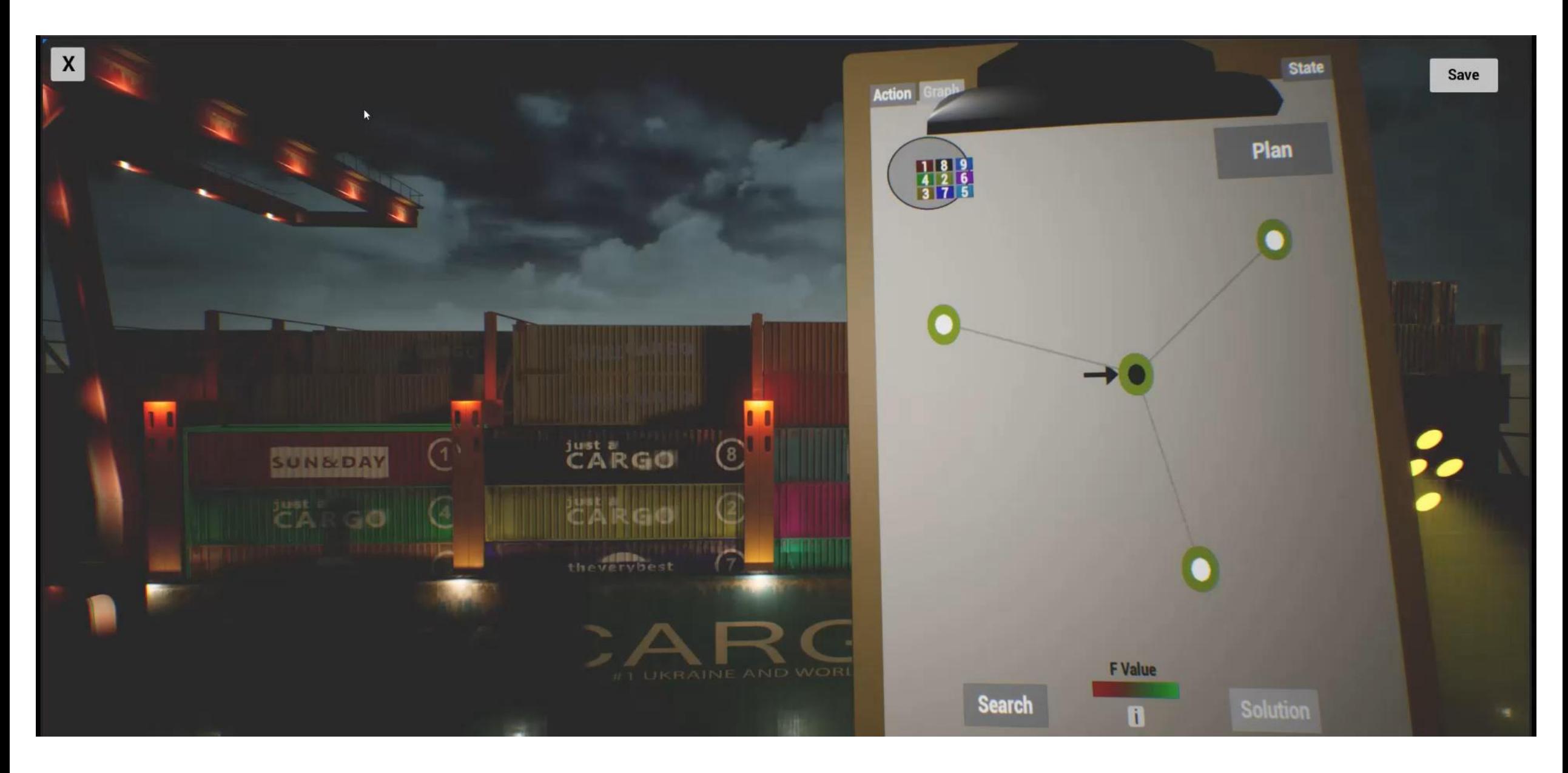

## Conclusion

- Explains planning techniques
	- State space
	- Heuristics
	- Concepts of A\*
- Interface to a planning system
- Example of a planning domain